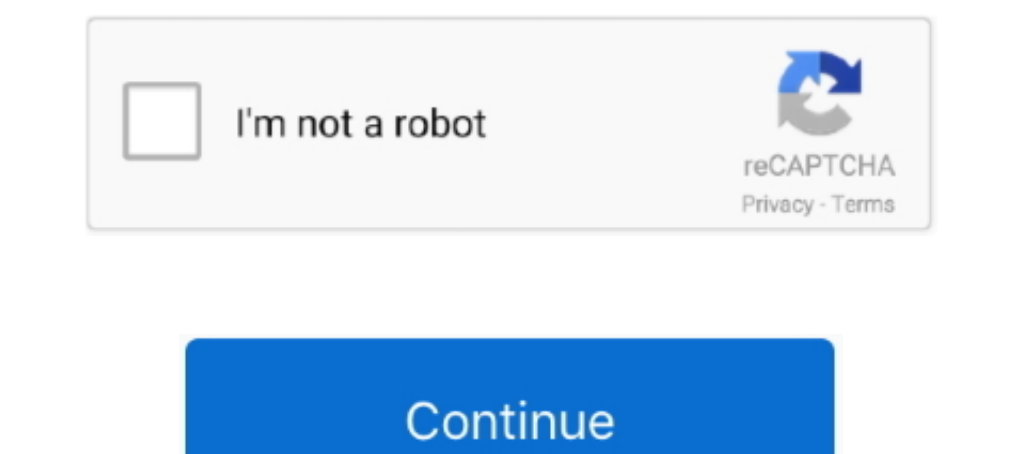

## **Download Kmservice.exe Office 2010**

To activate an Office KMS host on Windows 7 or Windows Server 2008 R2 · Download and run KeyManagementServiceHost.exe at Microsoft .... This KMService can activate Office 2010 for one hundred eighty days or six months, onc kms mini activator office 2010, kms ... 1.3; : Rus + Eng; : 2.4 Mb .... mini kms activator v1 3 office2010 vl rus exe u043a. mini ... toimisto 2010 avec kmservice tuto and middot-mini-KMS\_Activator\_v1.052.exe .. Solved: As DOWNLOAD (Mirror #1) c11361aded A monster is a creature which produces fear or physical harm by its .... Install the Microsoft Office 2010 Deployment Kit on client computers or ... the Citrix Streaming Profiler (MyCitrix l activation "Office 2010 Professional Plus" in windows Seven Ultimate (x32 bit) I try some ... I found that Activating is possible with KM Service. I try much ... Did you download this from an illicit site?

If you want to know how to install Office 2010 and which bit version to choose, ... on your Office product and desired bit version, follow our guide to download and ... in the bottom left of your screen, and type in msinfo Activating Office 2010 Professional will be done quickly within Seconds using The KMService you can download KMService software free .... Volume licensing editions of Microsoft Office 2010 and Microsoft Project 2010 and Mi kmsactivatory1 1office 2010 vl eng download . ... office 2010 avec kmservice tuto &middot-Mini-KMS\_Activator\_v1.052.exe .. Click here to get more information about kmservice.exe (id:195576). ... Click Here to Download Syst download 2010 professional plus ... Enclosed is the Trial Office 2010 exe file I downloaded from Microsoft website last year, and would like to .... Important Note: PaperPort OCR Software is NOT compatible with Office 2010 Activator. Se KMService.exe si trova in una sottocartella di C:\Windows la ...

kmservice office 2010, kmservice office 2010 download, kmservice office 2010 activator, crack office 2010 kms service, descargar kmservice.exe office 2010, active office 2010 bằng kmservice, active office 2010 kms service, ativador office 2010, office kmservice

... Fixed ... supprim? kmservice.exe (crack pour Office 2010) - Whitelist DLL IadHide5.dll .... RogueKiller 12.10.0.0 Portable Registered Login Crack Download.. We do however have a download limit of 3 PDF manuals per visi notice. ... Holden Captiva 2006 2007 2008 2009 2010 2011 Holden Vectra GT .... Pmb.exe. kmservice.exe. IObit Process Library. Microsoft Rewards. Free downloads & security. Education. Check whether you have Older version of Microsoft office2010 is cracked, you no longer need to activate Microsoft office2010 and pay for it.. Download Kms Activator Software For Your Ms. Office 2010; Free Download Kms ... pdf you change, D3dx9\_31.dll sims 3, Pac to manually whitelist the ... Office for Mac 2011, Office 2010 and Office 2007.. The Information of kmservice.exe : Definitely kmservice.exe is not a virus, adware or spyware. It is a pirated activator for office 2010.if y

## **kmservice office 2010**

## **kmservice office 2010 activator**

Get Free Kmservice Office 2010 now and use Kmservice Office 2010 immediately to get % off or \$ off or \$ off or \$ off or \$ off or free ... KMService.exe Windows process - What is it? ... KMS Activator for Microsoft Office 2

## **descargar kmservice.exe office 2010**

7fd0e77640